## Shell expansion: proper use and advanced forms

Tyson Whitehead

February 3, 2016

The shell is essentially a read-evaluate-print loop (REPL) for manipulating a state-full environment and starting programs.

**KORKARYKERKER POLO** 

- 1. a line of text is read,
- 2. the results is evaluated,
- 3. any relevant output is printed, and
- 4. the process loops (repeats).

### Command evaluation

The basic building block of a shell command is the simple command [assignment ...] [word ...] [redirection ...]

which is evaluated as follows:

1. Words that are not variables assignments or redirections are expanded.

- $\blacktriangleright$  first word becomes command
- $\blacktriangleright$  remaining become arguments
- 2. Redirections are performed.

## Command evaluation (cont.)

- 3. Variables are expanded and assigned.
- $\triangleright$  doesn't include brace and process substitution
- $\triangleright$  assignment is for command if there is a command and shell otherwise
- 4. Alias expansion is applied if the command was not quoted.

## Command evaluation (cont.)

5. The identified function, builtin, or external program is executed with the arguments.

K ロ ▶ K 個 ▶ K 할 ▶ K 할 ▶ 이 할 → 9 Q Q →

 $\triangleright$  external programs are executed in a separate inherited environment

### Expansion

- 1. brace expansion
- 2. tilde expansion, parameter and variable expansion, command substitution, arithmetic expansion

- 3. word splitting
- 4. pathname expansion

# Expansion (cont)

#### Brace expansion

Row-major (last fastest varying) prefix and suffixed pattern expansion.

K ロ ▶ K 個 ▶ K 할 ▶ K 할 ▶ 이 할 → 9 Q Q →

```
pre{str1,. . . }suf
```
pre{x..y[..inc]}suf

# Expansion (cont)

#### Tild expansion

Substitute directory.

 $\sim$  home directory of logged in user  $\sim$ user home directory of specified user  $\sim$ n n'th directory on dir stack

K ロ ▶ K 個 ▶ K 할 ▶ K 할 ▶ 이 할 → 9 Q Q →

#### Parameter and variable expansion

Parameters are entries that store values (integers, names, and special characters). Variables are named parameters.

- $\blacktriangleright$  ! prefix introduces level of indirection
- $\blacktriangleright$  quotation stop word splitting
- possible to create reference variables (declare  $-n$ )

- \* all positional parameters (single word when quoted)
- @ all positional parameters (multiple words when quoted)
- n n<sup>th</sup> positional parameter
- $#$  number of position parameters
	- ? exit status of most recent foreground pipeline

- current option flags
- \$ process ID of shell
- ! process ID of most recent background
- \_ last argument to previous command

name variable name[\*] array all entries (single word when quoted) name[@] array all entries (multiple words when quoted) name[subscript] array single entry

K ロ ▶ K 個 ▶ K 할 ▶ K 할 ▶ 이 할 → 9 Q Q →

#### Value

Substitute value.

\$parameter

\${parameter}

#### **Default**

Substitute error, default, alternative, assignment.

 $\blacktriangleright$  : acts on null as well as unset

\${parameter?word} \${parameter:?word}

\${parameter-word} \${parameter:-word}

\${parameter+word} \${parameter:+word}

\${parameter=word} \${parameter:=word}

KELK KØLK VELKEN EL 1990

#### **Subscripts**

Substitute all keys, matching keys.

- $\triangleright$  quoted  $*$  form expands to single argument
- $\triangleright$  quoted  $\odot$  form expands to multiple argument

**KORKARYKERKER POLO** 

- ${\{! \text{name}[{\mathbb{Q}}]\}} \ {\{! \text{name}[{\mathbb{Q}}]\}}$
- \${!prefix\*} \${!prefix@}

String/array subset

Substitute length, subset.

\${#parameter}

\${parameter:offset} \${parameter:offset:length}

Prefix/suffix removal, search and replace.

Substitute with removal, search and replace.

- $\blacktriangleright$  double variant is longest/all matching
- $\{\gamma\}$  parameter#word  $\{\gamma\}$   $\{\gamma\}$  parameter##word  $\}$
- \${parameter%word} \${parameter%%word}
- \${parameter/pattern/string} \${parameter//pattern/string}

KID KA KERKER KID KO

#### Up/down-case

Matched character case modification.

- $\blacktriangleright$  pattern applied to each character
- $\blacktriangleright$  double variant is all matching

\${parameterˆpattern} \${parameterˆˆpattern}  $\{\{parameter, pattern\} \ \ \{\{parameter, pattern\}\}\$ 

**KORKARYKERKER POLO** 

# Expansion (cont)

#### Command substitution

Execute command and substitute output.

 $\triangleright$  \$(<file) is alternative to \$(cat file)

\$(command) 'command'

# Expansion (cont)

Arithmetic expansion

Evaluate expression.

\$((expression))

name variable n number 0n octal number 0xn 0Xn hex number base#n base-n number

K ロ ▶ K 個 ▶ K 할 ▶ K 할 ▶ 이 할 → 9 Q Q →

## Expansion - arithmetic expansion (cont)

 $id++ id-$  post-increment/decrement

 $++id$  –id pre-increment/decrement

- $-$  + unary sign
- $! \sim$  logical/bitwise negation
	- \*\* exponential
- $*$  /  $\%$  multiplication, division, remainder

**KORKARYKERKER POLO** 

 $+$  - addition subtraction

 $<<$  >> left/right binary shift

## Expansion - arithmetic expansion (cont)

**KORK ERKER ADA ADA KORA** 

 $\langle \, = \rangle = \langle \, \rangle$  comparison  $==$  != equality inequality & bitwise AND ˆ bitwise XOR | bitwise OR && logical AND || logical OR

Expansion - arithmetic expansion (cont)

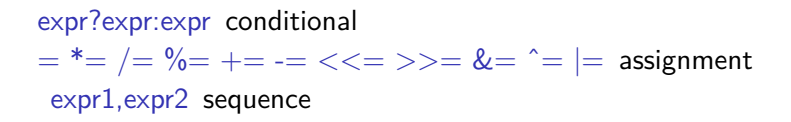

K ロ ▶ K 個 ▶ K 할 ▶ K 할 ▶ 이 할 → 9 Q Q →

## Word splitting

Unquoted expansions are split into words delineated by IFS characters. Unsetting IFS turns this off.

 $\blacktriangleright$  lack of quoting means lots of scripts don't handle spaces

## Word splitting (cont)

### Quoting

\ preserves literal meaning of single character '. . . ' preserves literal meaning of all characters

"..." preserves literal meaning of all characters but  $\mathcal{F}, \mathcal{F}, \mathcal{F}$ and (possibly) ! which retain their normal meaning

**KORKAR KERKER SAGA** 

\$'string' ANSI C backslash characters expanded

\$"string" translate according to current locale

Row-major (last fastest varying) matching directory entires.

 $\blacktriangleright$  no match leaves pattern by default

- \* match any string
- ? match any character
- [...] match any enclosed character
- [^...] invert sense of match

## Pathname expansion (cont)

#### **Characters**

- $\triangleright$  collation range is only ASCII if LANG=C
	- c match single character a-f match any character in collation range [:class:] range defined by POSIX class  $[-c=]$  range equivalent collation weight of c [.symbol.] match collating symbol

**KORKARYKERKER POLO**